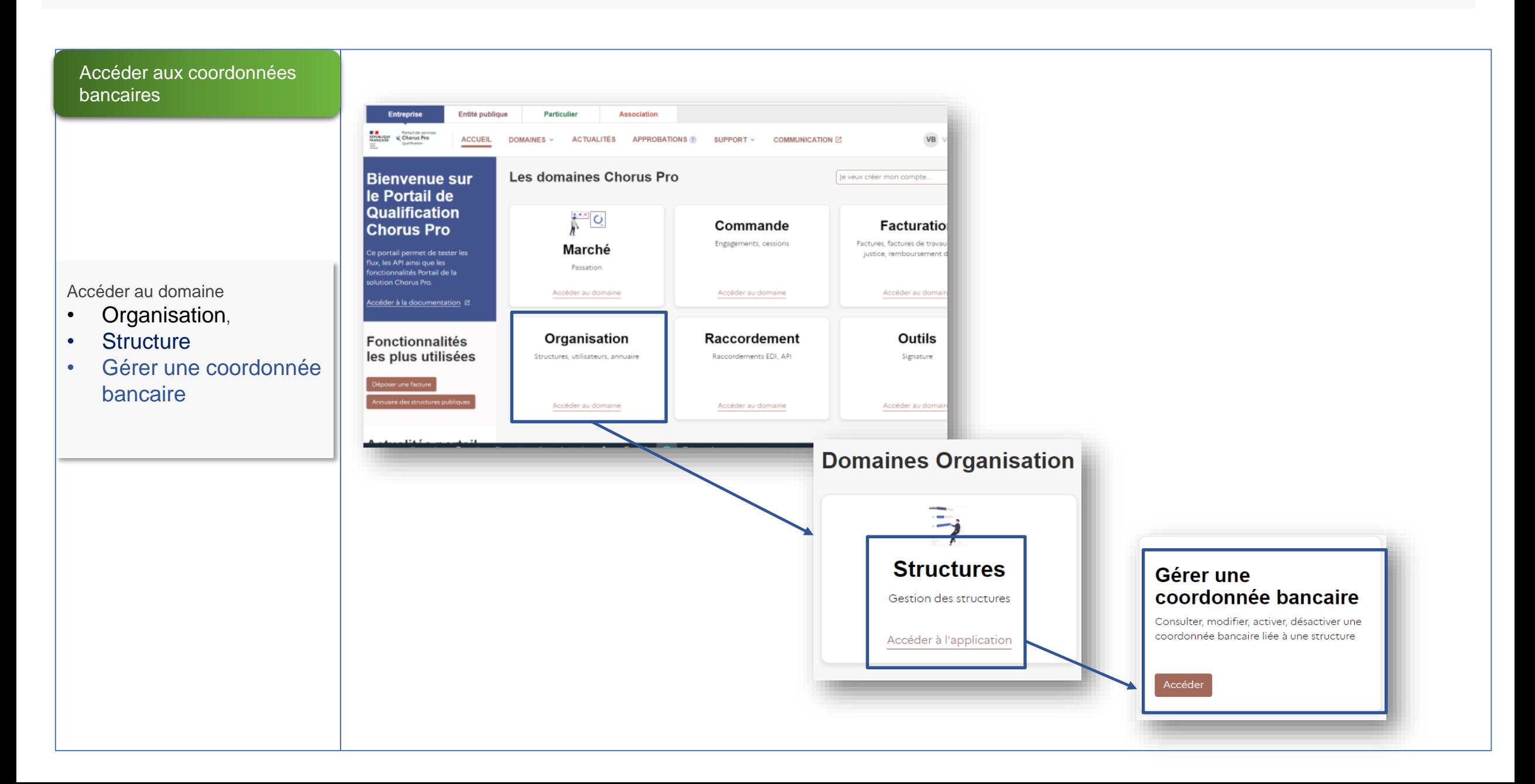

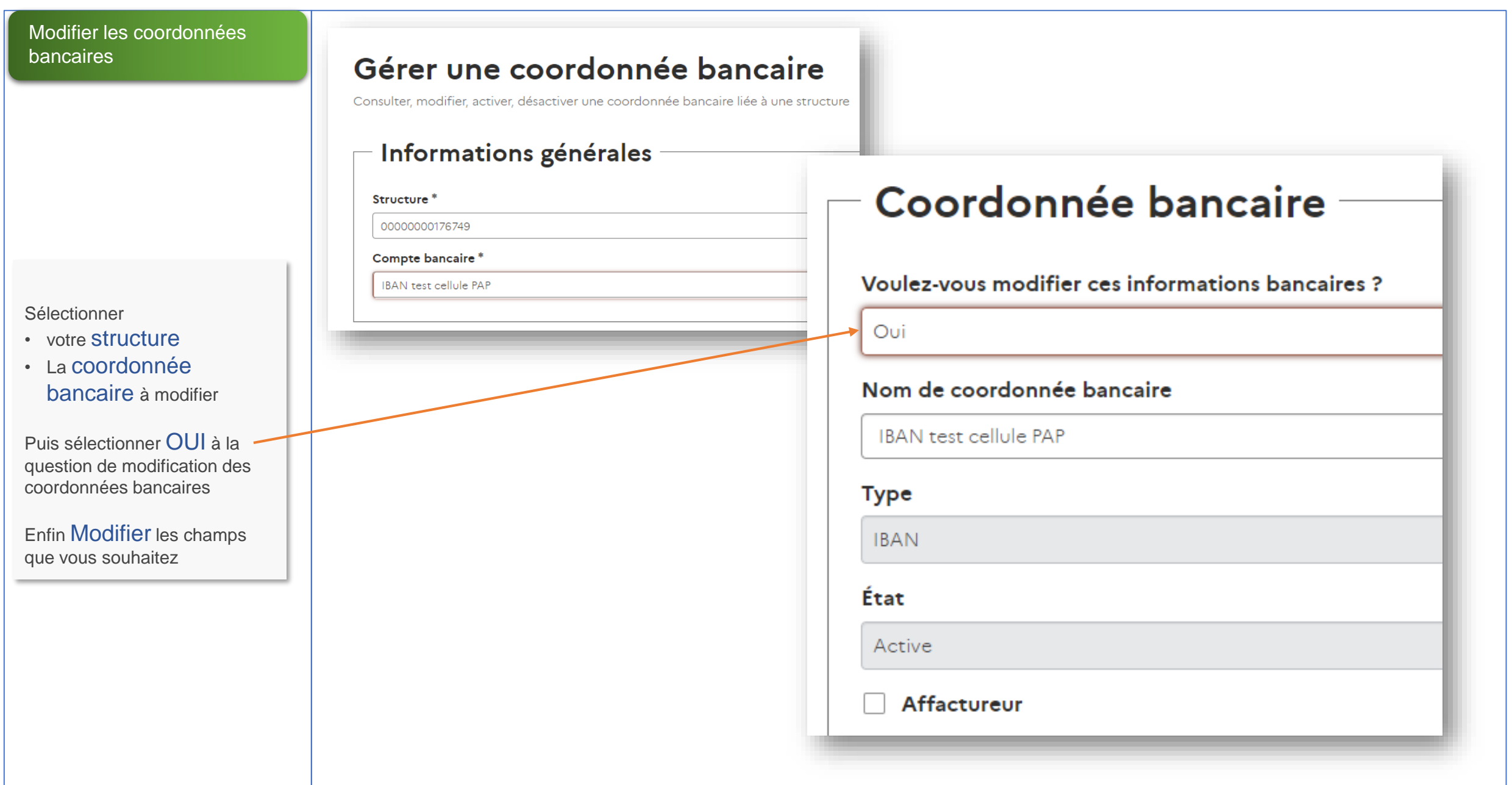

### Soumettre les modifications des coordonnées bancaires Pays<sup>\*</sup> **FR** • Vérifier les autres Clé IBAN<sup>\*</sup> champs de vos coordonnées bancaires et 76 modifiez les si nécessaire NB : le champ « Numéro de compte » n'est pas modifiable car il s'affiche automatiquement avec les 11112222111122223333666 informations des autres champs **BIC ou SWIFT\*** • Puis cliquer sur Soumettre pour que vos **CCBPFRPPBDX** modifications soient prises en compte Numéro de compte

# Identification nationale du compte bancaire (BBAN) \* FR 76 1111 2222 1111 2222 3333 666 Pièce jointe

## Soumettre

## Déposer sa facture

- Déposer sa facture en sélectionnant les coordonnées bancaires modifiées
- **Attention** : un certain délai de prise en compte de la modification est à tenir compte

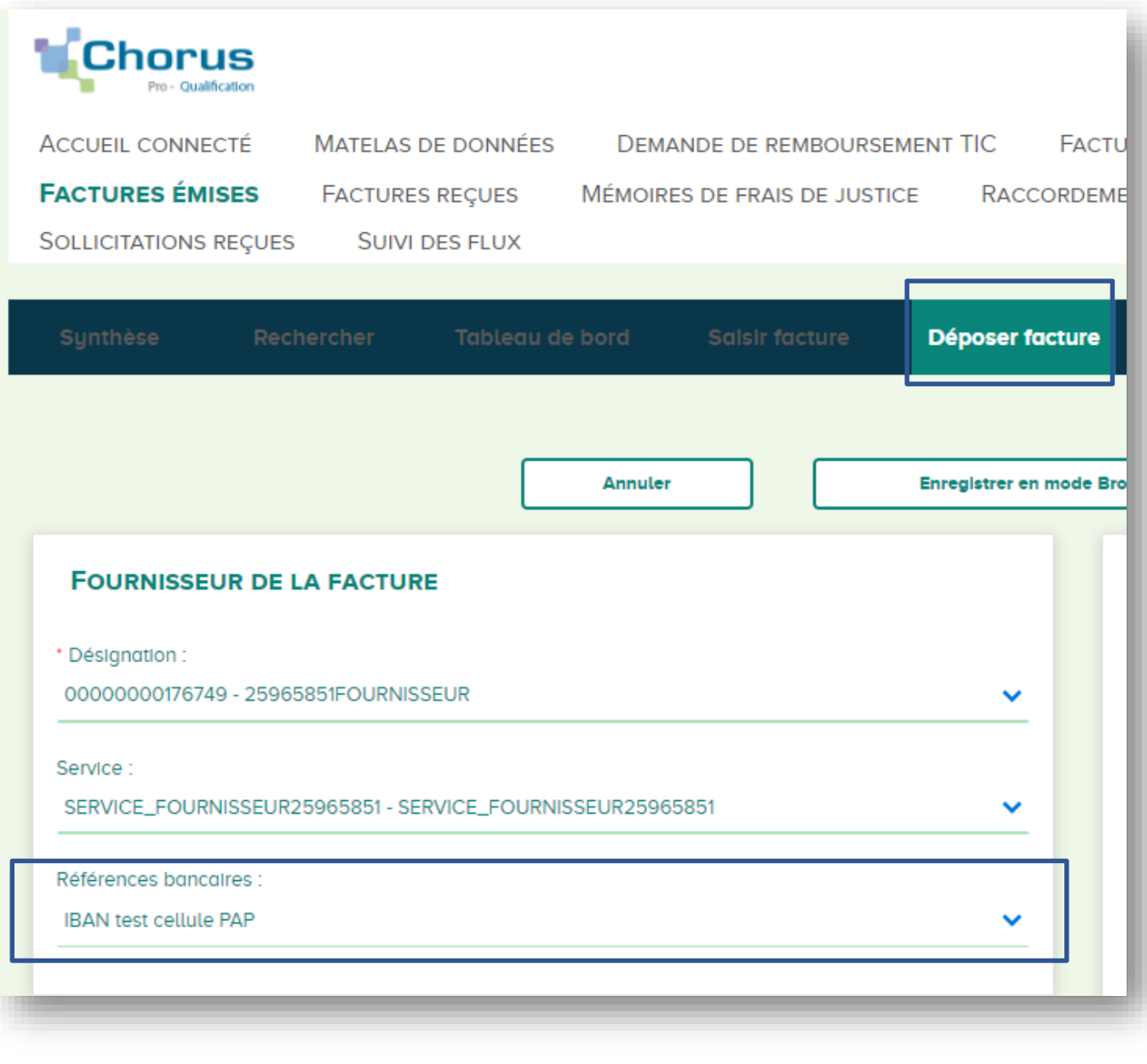